NBP Lumizone Plug-in for Photoshop 1.0.002

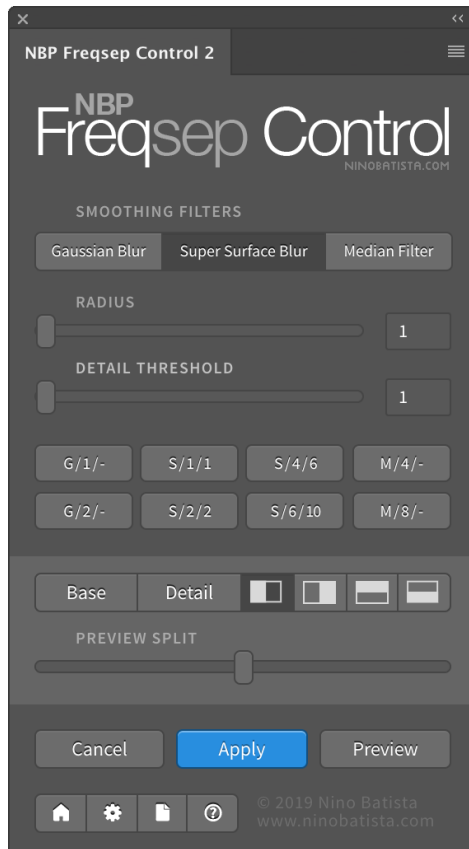

**DOWNLOAD:** <https://tinurli.com/2ilg6c>

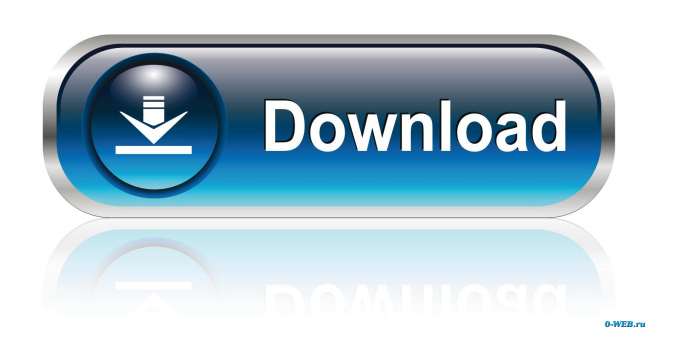

 I wrote about them here. These light masking tools are great for masking surface retouching. But they are limited. They don't work as well with a lot of areas and with very complex imagery. So, if you find yourself using luminosity masks to clean up large areas, I highly recommend that you give it a try. The next time you find yourself using luminosity masks for surface retouching, you'll know what I'm talking about. 2. Eq, curve, and saturation masks Eq, curve, and saturation masks come as a set in Adobe Lightroom. They're perfect if you want to keep fine detail on a background that's painted out. They also work great for stuff like airbrushing on top of someone's face. These are not magic. They work really well on simple backgrounds, but I wouldn't recommend using them for anything that has a lot of detail and color gradations. Eq and curve masks are particularly powerful when used with saturations masks. But if you don't have a lot of masks at your disposal, it's not a bad idea to save them and later add a new one. For example, if you have a transparent surface that you want to apply a Glamour Glow over, then you could try that first with a curve mask, and once you see how it looks, you could continue with the addition of a saturation mask. 3. Linear masks These are the easiest to learn. We've all used them. We've probably even made them. Linear masks are simple to use, but they can be pretty limiting. It is possible to use them to selectively remove part of an image. But in my experience, I find them to be the most limiting. I personally feel that they're not the best tool to use for everything, especially with newer, more complex techniques. 4. Content masks Content masks are light or layer masks. They work differently than linear and curve masks. They can be added to any layer, not just a background layer. They create a new mask that allows you to edit and retouch the layer below. This lets you control the overall content in the layer by adding a new mask over it. I don't use these as much as the others, and they're hard to learn. But they 82157476af

Related links:

[Archosunlock Exe Download](http://buistorheart.yolasite.com/resources/Archosunlock-Exe-Download.pdf) [SysTweak Advanced Driver Updater 2.1.1086.15131 Serial Key](http://vonomis.yolasite.com/resources/SysTweak-Advanced-Driver-Updater-21108615131-Serial-Key.pdf) [Garrison Fewell Jazz Improvisation For Guitar A Melodic Approach](http://llononar.yolasite.com/resources/Garrison-Fewell-Jazz-Improvisation-For-Guitar-A-Melodic-Approach.pdf)